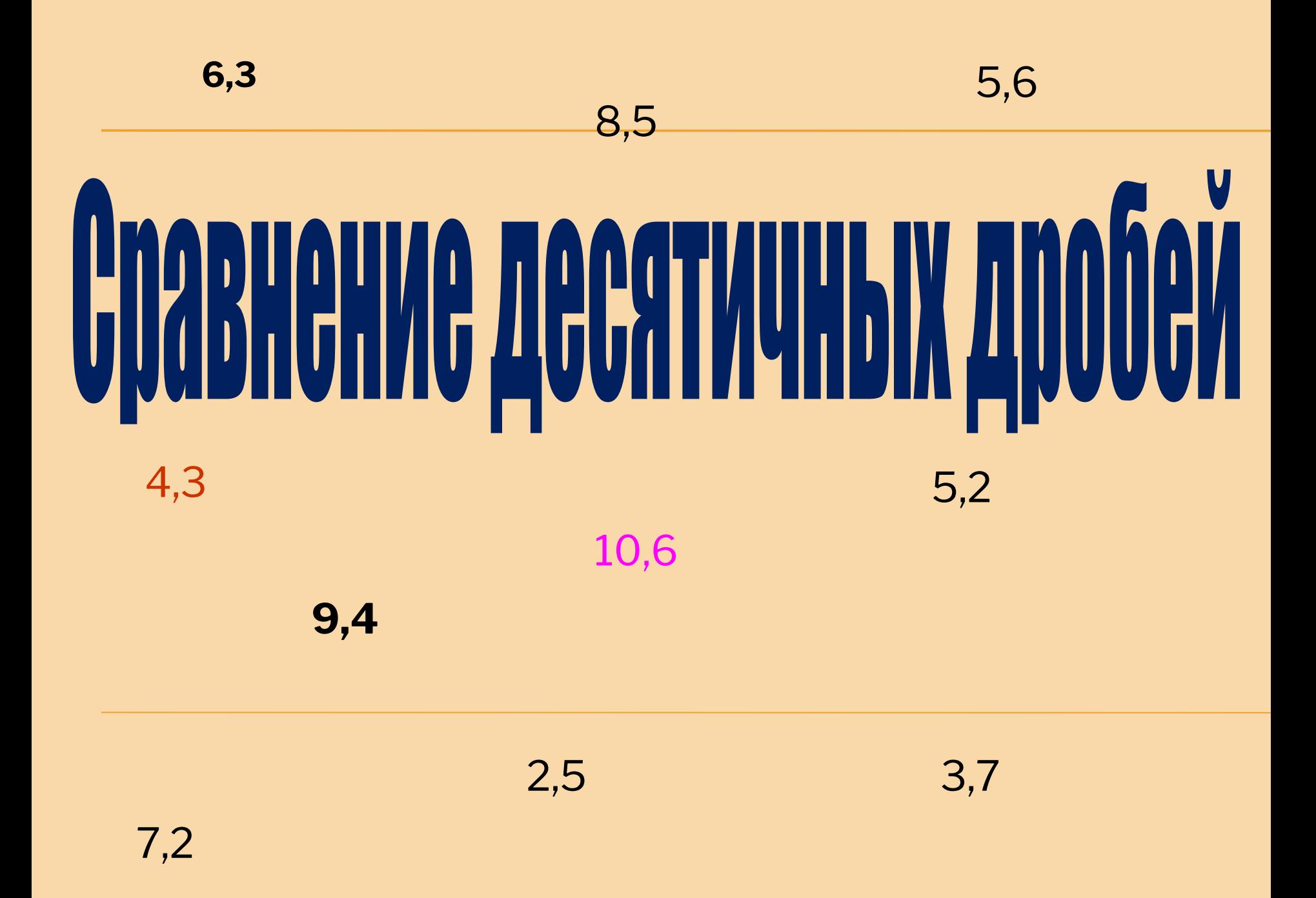

# **Сравнить натуральные числа** 345 … 1817 371 … 317 4086 … 4806

 **запятой в обеих дробях и сравнить их дробные**

 **справа нули, число десятичных знаков**

**приписывая**

**меньше, и больше та, у которой целая часть больше.** ▪ **Чтобы сравнить две дроби с одинаковыми целыми частями, надо уравнять,** 

 **частями меньше та, у которой целая часть**

**целыми**

**после**

**0,870 = 0,8700.**  ▪ **Из двух десятичных дробей с разными**

▪ **Если в конце десятичной дроби приписать нуль или отбросить нуль, то получится дробь, равная данной. Например: 0,87 =** 

### Сравнение десятичных дробей

### Сравните

числа:

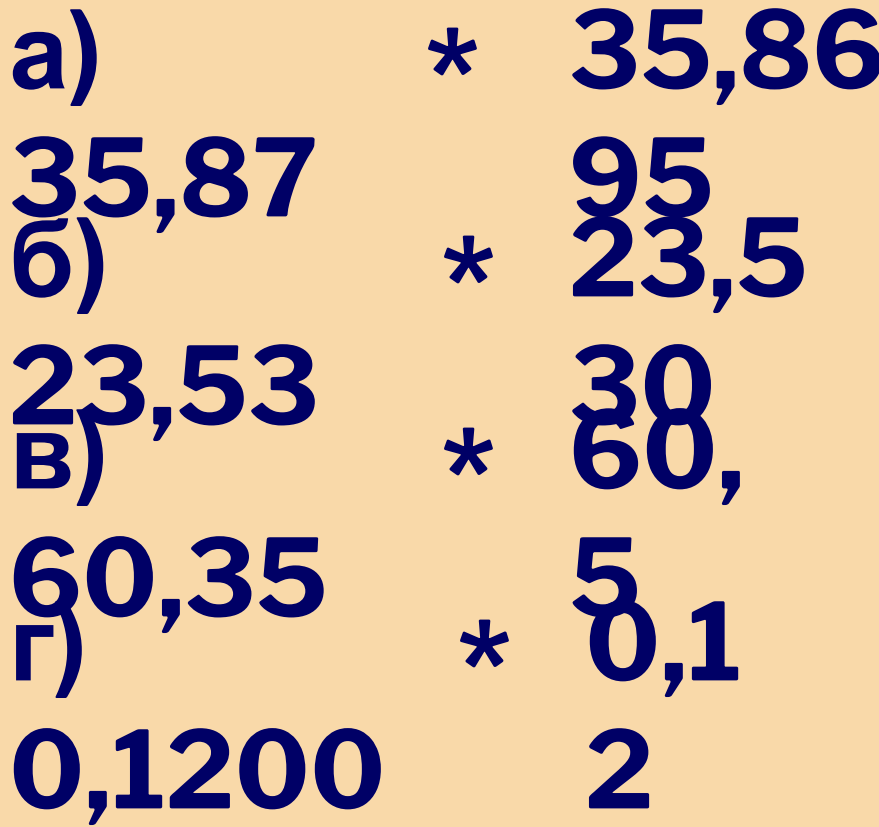

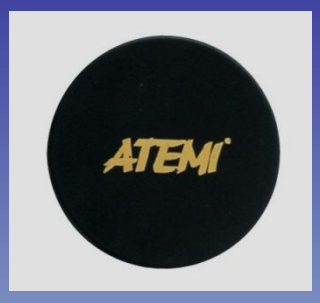

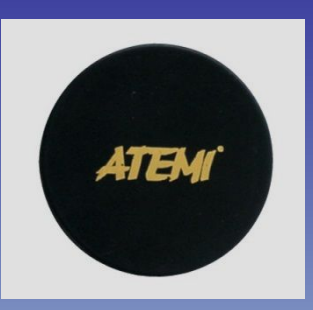

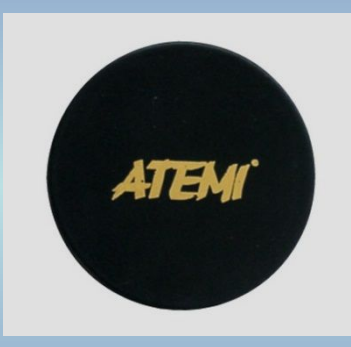

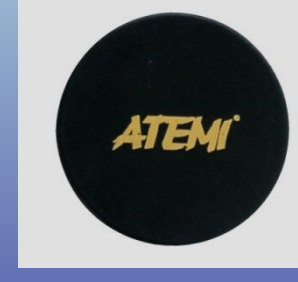

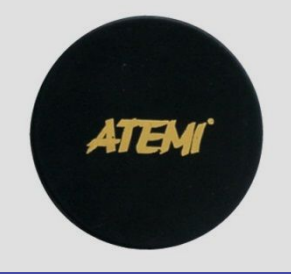

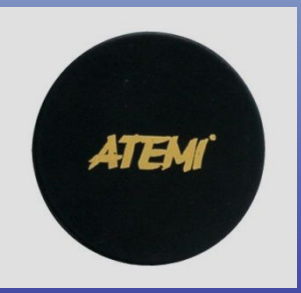

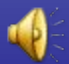

#### Сравните числа:

 $2,3$  $\mathbf{a}$  $\star$ 2,386 9 43,6  $\mathbf{6}$  $\star$ 43,7 96

 **Расположите числа в порядке убывания:**

**0,25; 0,387; 0,362; 0,25998; 0,00489; 0,82; 0,7; 0,216958; 0,7208; 0,8056**

## **Домашнее §4.2, правило задание выучить. № 745; 746-747(а, г);748.**